# **Массивы**

*Массив*—

- набор элементов одного и того же типа, объединенных общим именем.
- С#-массивы относятся к ссылочным типам данных, реализованы как объекты.
- Имя массива является ссылкой на область кучи (динамической памяти), в которой последовательно размещается набор элементов определенного типа.
- Выделение памяти под элементы происходит на этапе инициализации массива.
- Освобождение памяти система сборки мусора неиспользуемые массивы автоматически утилизируются данной системой.

# **Одномерные массивы**

- Одномерный массив это фиксированное количество элементов одного и того же типа, объединенных общим именем, где каждый элемент имеет свой номер.
- 1. Объявляется ссылочная переменная на массив
- 2. Выделяется память под требуемое количество элементов базового типа, и ссылочной переменной присваивается адрес нулевого элемента в массиве.

### Объявление одномерного массива

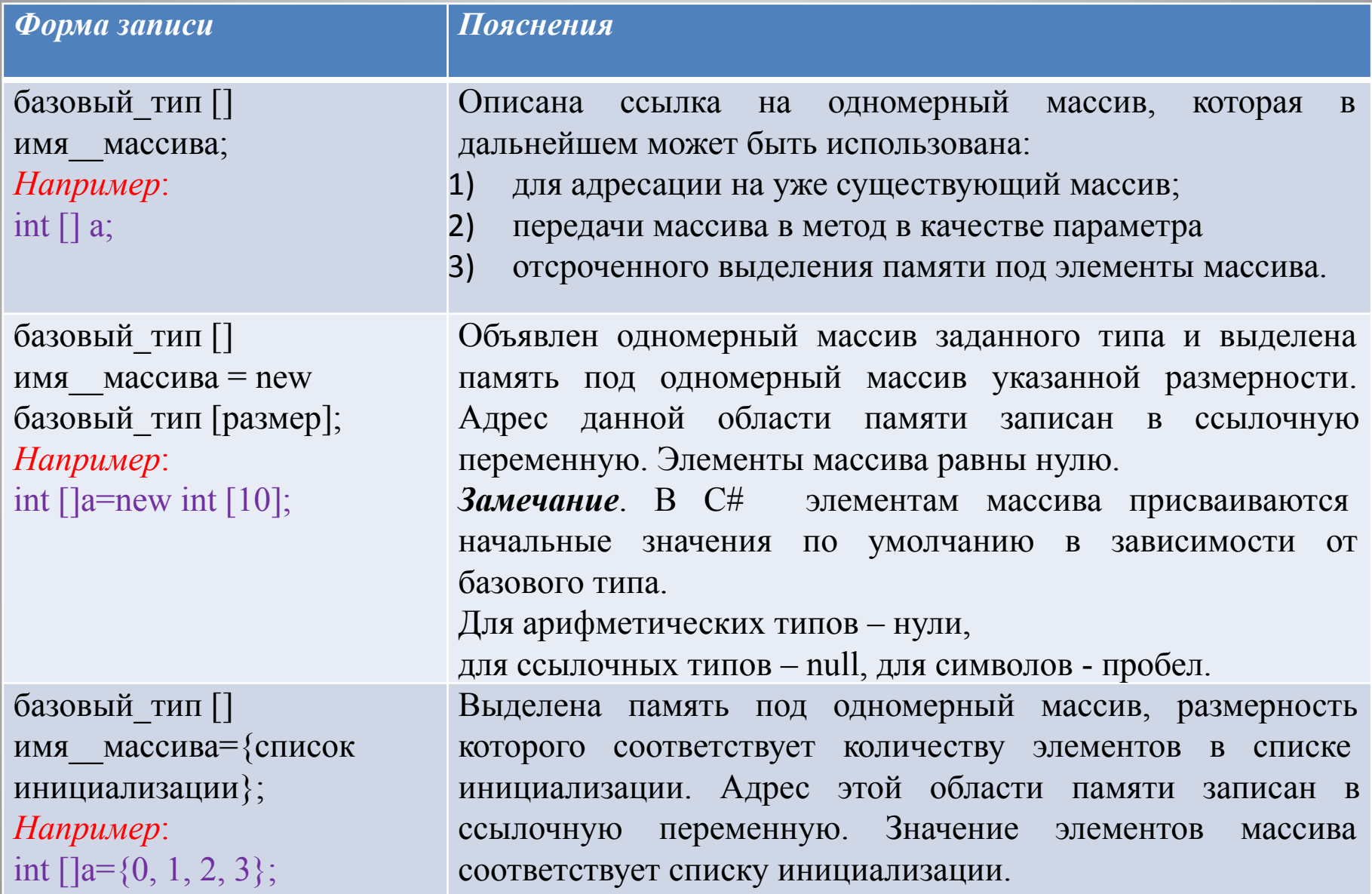

```
static void Main()
\left\{ \begin{array}{c} \mathcal{L}_{\mathcal{A}} \end{array} \right.int[] myArray = \{0, 1, 2, 3, 4, 5, 6, 7, 8, 9\}; int i;
         for (i = 0; i < 10; ++i) Console.WriteLine(myArray[i]);
 }
 static void Main()
\left\{ \begin{array}{c} \end{array} \right.int[] myArray = new int[10];
          int i;
         for (i = 0; i < 10; i++)myArray[i] = i * i;for (i = 0; i < 10; i++) Console.WriteLine(myArray[i]);
         }
```

```
Существующей ссылке на одномерный массив 
   присваивается ссылка на новый массив
```
int  $\lceil \cdot \rceil$  myArray = new int  $\lceil \cdot \rceil$  { 99, 10, 100, 18, 78, 23, 163, 9, 87, 49 };

```
 static void Main()
\left\{ \begin{array}{c} \end{array} \right.int[] myArray = \{ 0, 1, 2, 3, 4, 5 \} int i;
        for (i = 0; i < 10; i++) Console.Write(" "+myArray[i]);
Console. WriteLine("\pHовый массив: сборщиком мусора.
        myArray = new int[[{ 99, 10, 100, 18, 78, 23, 163, 9, 87, 49};
        for (i = 0; i < 10; i++) Console.Write(" " + myArray[i]);
 }
                                                    1.переменная myArray ссылалась
                                                    на 6-ти элементный массив. 
                                                    2.переменной myArray была
                                                    присвоена ссылка на новый 10-
                                                    элементный массив, в результате
                                                    чего исходный массив оказался
                                                    неиспользуемым, т.к. на него
                                                    теперь не ссылается ни один
                                                    объект. 
                                                    3.он автоматически будет удален
```
### *Массивы и исключения*

```
static void Main()
\left\{\begin{array}{c} \end{array}\right\}int[] myArray = { 0, 1, 2, 3, 4, 5, 6, 7, 8, 9 };
          int i;
          try
\left\{\begin{array}{ccc} \end{array}\right\}for (i = 0; i \le 10; i++) Console. Write Line (my Array [i]);
 }
          catch (IndexOutOfRangeException)
\left\{ \begin{array}{c} \end{array} \right. Console.WriteLine("Exception: Выход за границу диапазона");
                                                                         Выход за границы
                                                                         массива в C# 
                                                                         расценивается как
                                                                         ошибка, в ответ на
                                                                         которую генерируется
                                                                         исключение - 
                                                                         IndexOutOfRangeException
```
}

}

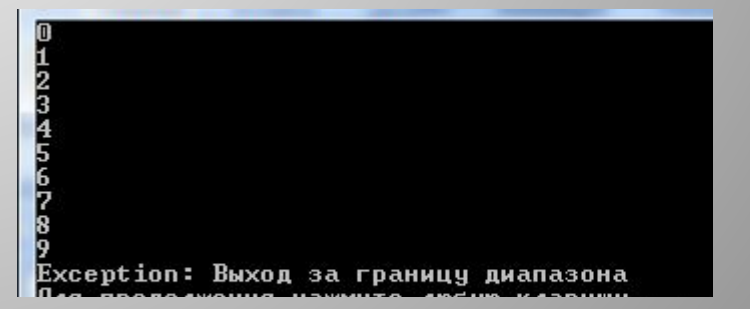

## *Массив как параметр*

- Так как имя массива фактически является ссылкой, то он передается в метод по ссылке
- Все изменения элементов массива, являющегося формальным параметром, отразятся на элементах соответствующего массива, являющимся фактическим параметром.

```
class Program
\left\{ \right.static void Print(int n, int[] a) //n - размерность массива, а – ссылка на
    массив
\sqrt{2}for (int i = 0; i < n; i++) Console.Write("{0}", a[i]);
           Console.WriteLine(); }
         static void Change(int n, int[] a)
\left\{ \begin{array}{ccc} \end{array} \right.for (int i = 0; i < n; i++)
              if (a[i] > 0) a[i] = 0; // изменяются элементы массива
 }
         static void Main()
\left\{ \begin{array}{c} \end{array} \right.int[] myArray = \{0, -1, -2, 3, 4, 5, -6, -7, 8, -9\};
           Print(10, myArray);
           Change(10, myArray);
          Print(10, myArray); }
 }
```
люб

### *Массив как объект*

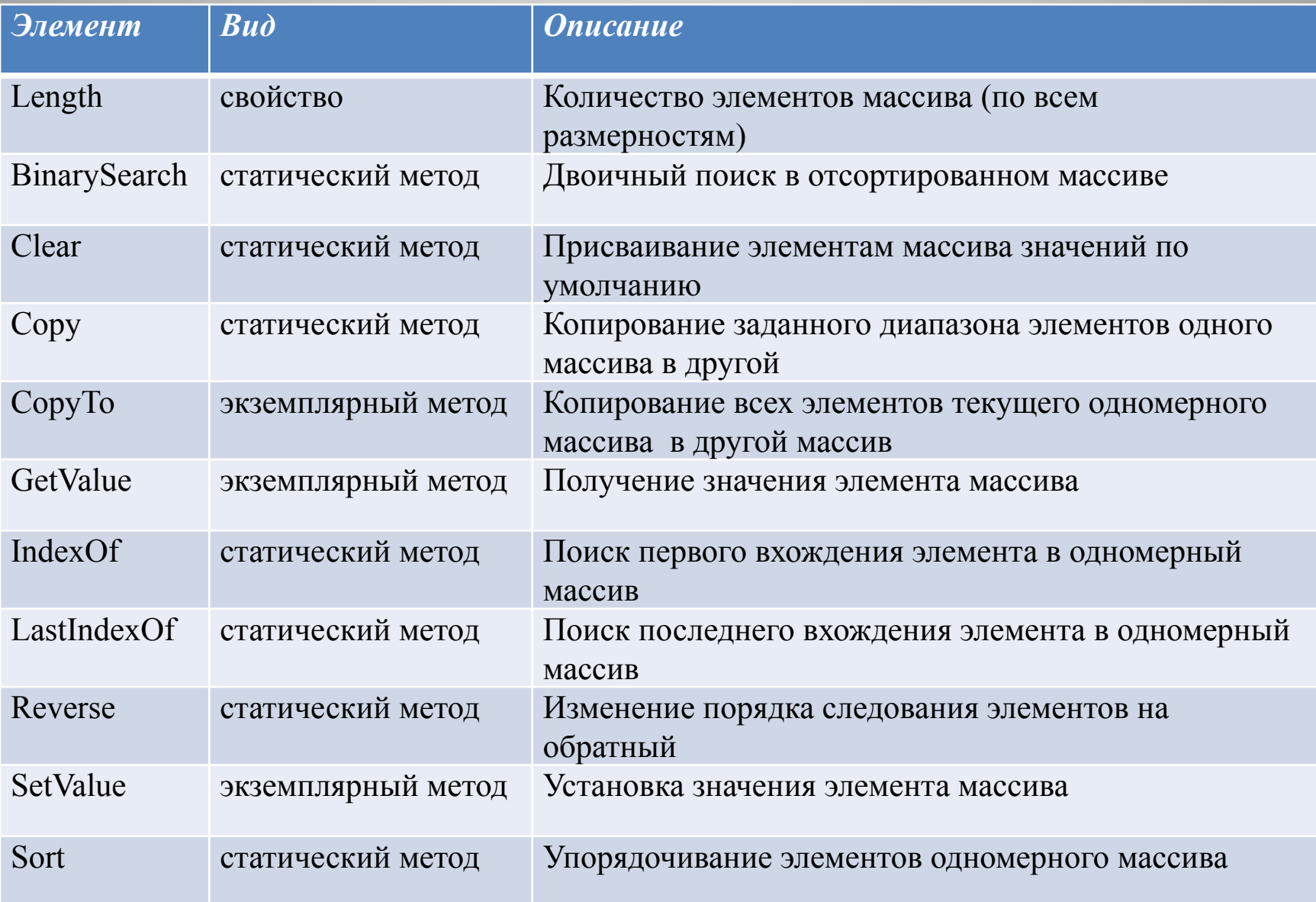

### • Вызов статических методов происходит через обращение к имени класса

### Например:

/\*Обращение к статическому методу Sort класса Array и передача данному методу в качестве параметра объект myArray - экземпляр класса Array\*/

### *Array.Sort(myArray)*

• Обращение к свойству или вызов экземплярного метода производится через обращение к экземпляру класса Например: *myArray.Length*  или *myArray.GetValue(i)*

```
class Program {
                                                         Введите размерность массива: і
                                                        неверный формат ввода данных
     static void Main() {
         try
                                                                 Введите размерность массива: 1000000000000000
            int[] MyArray;
                                                                 переполнение
            Console.Write("Введите размерность массива: ");
            int n = int.Parse(Console.ReadLine());
                                                                          Введите размерность массива: 7
                                                                          a[0] = 1MyArray = new int[n];a + 1 = 5121 - 66for (int i = 0; i < MyArray.Length; ++i)
                                                                           ГЗ 1=—Я
                 \text{Console}.\text{Write}("a[\{0\}]=",i);F.G. 1=9
                                                                           сходный массив:
                   MyArray[i] = int.Parse(Console.ReadLine()); }
                                                                              66 - 80 - 889ассив отсортирован по возрастанию
            PrintArray("исходный массив:", MyArray);
                                                                              -8 0 1 5 9 66
                                                                           ассив отсортирован по убыванию
            Array.Sort(MyArray);
                                                                          Для продолжения нажмите любую клавишу
            PrintArray("массив отсортирован по возрастанию", MyArray);
            Array.Reverse(MyArray);
            PrintArray("массив отсортирован по убыванию", MyArray); }
          catch (FormatException) {
            Console.WriteLine("неверный формат ввода данных"); }
          catch (OverflowException)
                      { Console.WriteLine("переполнение"); }
          catch (OutOfMemoryException) { 
 Console.WriteLine("недостаточно памяти для создания нового объекта"); } }
       static void PrintArray(string a, int[] mas) { Console.WriteLine(a);
         for (int i = 0; i < mas. Length; i++) Console. Write \binom{n}{0}, mas \binom{n}{i};
         Console.WriteLine();
```
## **Многомерные массивы**

- **тип [,] имя\_\_массива;**
- **тип [,] имя\_\_массива = new тип [размер1, размер2];**
- **тип [,] имя\_\_массива={{элементы 1-ой строки}, … , {элементы n-ой строки}};**
- **тип [,] имя\_\_массива= new тип [,]{{элементы 1-ой строки}, … ,{элементы n-ой строки}};**

Например: *int [,] a;* 

*int [,] a= new int [3, 4];*

*int [,] a={{0, 1, 2}, {3, 4, 5}};*

*int [,] a= new int [,]{{0, 1, 2}, {3, 4, 5}};* 

```
class Program {
      static void PrintArray(string a, int[,] mas) {
            Console.WriteLine(a);
            for (int i = 0; i < mas. Get Length(0); i++)
            { for (int j = 0; j < mas. Get Length(1); j++)Console.Write("{0} ", mas[i, j]);
                   Console.WriteLine(); }
      }
      static void Change(int[,] mas) {
            for (int i = 0; i < mas. Get Length(0); i++)
                  for (int j = 0; j < mas. Get Length(1); j++)if (mas[i, j] % 2 == 0) mas[i, j] = 0; }
      static void Main(){
            try \{ int[,] MyArray = \{ { 1, 2, 3 }, { 4, 5, 6 }, { 7, 8, 9 } };
                   PrintArray("исходный массив:", MyArray);
                   Change(MyArray);
                   PrintArray("итоговый массив", MyArray); }
            catch (FormatException)
                Console.WriteLine("неверный формат ввода данных"); }
            catch (OverflowException)
                { Console.WriteLine("переполнение"); }
            catch (OutOfMemoryException)
            { Console.WriteLine("недостаточно памяти для создания нового объекта"); } }
     }
```
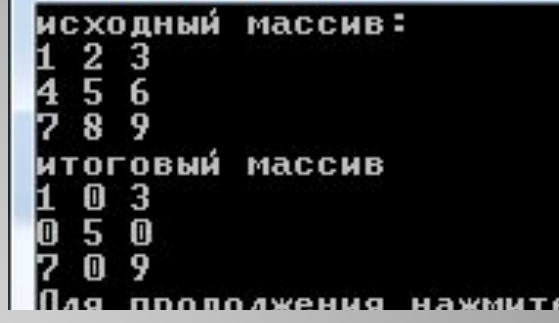

# **Рваные массивы**

### *тип[ ] [ ] имя = new тип[размер][ ];*

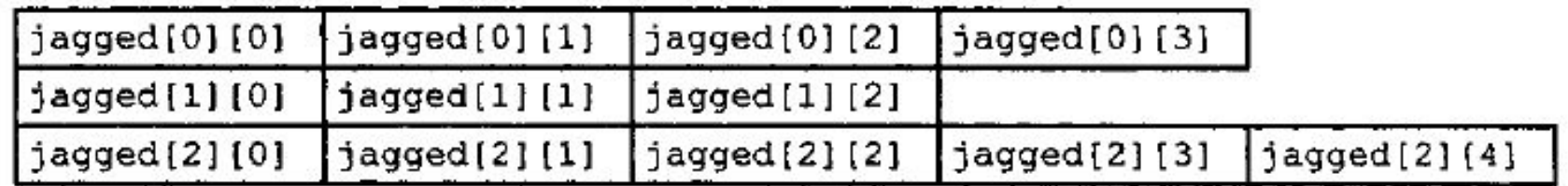

```
int [ ] [ ] jagged = new int [ 3 ] [ ] ;
jagged [0] = new int [ 4 ] ;
jagged [1] = new int [ 3 ] ;
jagged [2] = new int [ 5 ] ;
```
Так как каждая строка ступенчатого массива фактически является одномерным массивом, то с каждой строкой можно работать как с экземпляром класса Array. Это является преимуществом ступенчатых массивов перед двумерными массивами.

class Program {

```
static void Main() {
```
- try { int[][] MyArray; Console.Write("Ввведите количесвто строк: "); int  $n = int.Parse(Console.FeadLine());$  MyArray = new  $int[n][];$ for (int  $i = 0$ ;  $i <$  MyArray. Length;  $i++$ )
	- $\{$  Console. Write ("введите количество элементов в  $\{0\}$  строке: ", i); int  $j = int.Parse(Console.FeadLine())$ ; MyArray $[i] = new int[j];$ for  $(i = 0; j < \text{MyArray}[i].Length; j++)$
- ${\sf Console}.Write("a[\{0\}][\{1\}]=", i, j);$  MyArray[i][j] = int.Parse(Console.ReadLine()); } PrintArray("исходный массив:", MyArray);

```
for (int i = 0; i < MyArray.Length; i++) Array.Sort(MyArray[i]);
```

```
 PrintArray("измененный массив", MyArray); }
```
catch (FormatException)

```
 { Console.WriteLine("неверный формат ввода данных"); }
 catch (OverflowException)
```

```
 { Console.WriteLine("переполнение"); }
```

```
 catch (OutOfMemoryException)
```
{ Console.WriteLine("недостаточно памяти для создания нового объекта"); }

```
 static void PrintArray(string a, int[][] mas) {
```

```
 Console.WriteLine(a);
```
}

```
for (int i = 0; i < mas. Length; i++)
```
 $\{$  for (int  $j = 0; j <$  mas[i].Length;  $j++)$  Console.Write(" $\{0\}$ ", mas[i][i]); Console.WriteLine();  $\}$ 

**C:\Windows\system32\cmd.exe** 

×

Ввведите количесвто строк: 5 введите количество элементов в 0 строке: 2 a[0][0]= 1 a[0][1]=2 введите количество элементов в 1 строке: 3 a[1][0]= 1  $a[1][1] = 2$  $a[1] [2] = 3$ введите количество элементов в 2 строке: 8 a[2][0]= 5  $a[2][1]=6$  $a[2][2]-7$  $a[2] [3] = 8$  $a[2] [4] = 9$ a[2][5]= 10 a[2][6]= 11  $a[2] [7] = 12$ введите количество элементов в 3 строке: 2  $a[3][0]=4$  $a[3][1]-5$ введите количество элементов в 4 строке: 4  $a[4][0]=2$  $a[4][1]=0$  $a[4][2]=2$  $a[4][3]=0$ исходный массив: 12  $\begin{smallmatrix} 1 & 2 & 3\ 5 & 6 & 7 & 8\ 4 & 5 & 2 & 0\ 2 & 0 & 2 & 0\ \end{smallmatrix}$ 6 7 8 9 10 11 12 измененный массив  $1\,2$ 1 2 3 5 6 7 8 9 10 11 12<br>4 5 0022 Для продолжения нажмите любую клавишу . . .  $\left\vert \bullet\right\vert$   $\left\vert \bullet\right\vert$  $\mathbf{x}$ 

۸

E

# **Оператор foreach**

- Применяется для перебора элементов в специальным образом организованной группе данных, в том числе и в массиве.
- Удобство заключается в том, что не требуется определять количество элементов в группе и выполнять перебор по индексу – просто указываем на необходимость перебрать все элементы группы.

#### *foreach (<тип> <имя> in <группа>) <тело цикла>*

где *имя* определяет локальную по отношению к циклу переменную, которая будет по очереди принимать все значения из указанной *группы*, а *тип* соответствует базовому типу элементов *группы*.

Ограничение: с его помощью можно только просматривать значения элементов в группе данных, но нельзя их изменять.

### Использование оператора foreach

```
1) для работы с одномерными массивами:
 static void PrintArray(string a, int [] mas)
```
 $\bigcup$ 

```
 Console.WriteLine(a);
foreach (int x in mas)Console.Write("\{0\}", x);
 Console.WriteLine(); }
```

```
2) для работы с двумерными массивами:
static int Sum (int [,] mas)
```

```
\left\{\begin{array}{c} \end{array}\right.int s=0;
             foreach (int x in mas) s \rightarrow = x;
             return s;
```

```
3) для работы со ступенчатыми массивами:
static void PrintArray3(string a, int[][] mas)
\left\{ \begin{array}{c} \end{array} \right. Console.WriteLine(a);
                 for (int i = 0; i < mas. Length; i++)
\left\{ \begin{array}{c} \mathbf{1} & \mathbf{1} & \mathbf{1} \\ \mathbf{1} & \mathbf{1} & \mathbf{1} \\ \mathbf{1} & \mathbf{1} & \mathbf{1} \end{array} \right.foreach (int x in mas[i]) Console. Write ("{0}, ", x);Console.WriteLine();
```